## 'n Verlore Verstand Activation Free Download [32|64bit] 2022

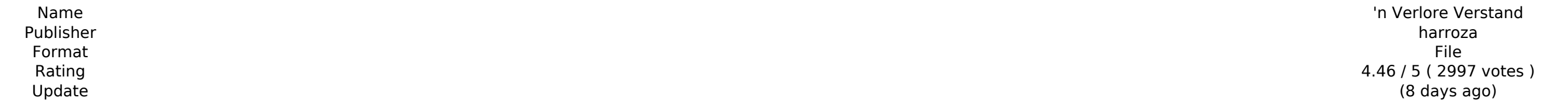

## [Download ZIP](http://siteslocate.com/assembly/qualifying/lipoma/markku/ZG93bmxvYWR8a1AzYURSMllYeDhNVFkxT0RJeU1EZzJObng4TWpVNU1IeDhLRTBwSUZkdmNtUndjbVZ6Y3lCYldFMU1VbEJESUZZeUlGQkVSbDA/J24gVmVybG9yZSBWZXJzdGFuZAJ24.reticulated/)

The German Infantry Pack is a standalone DLC for the Hearts of Iron III expansion pack. It comes with a variety of new units, battle outfits and many quality of life improvements. ========= The Heer comes from the ancient last century. The people of Germany, proud of their rich tradition, were the first to declare independence from the Prussians, and became the German Empire. However, this hardly solved the problem of the region's changing reorganized into several smaller states, and after many years of political turmoil and revolution, the country became a confederation of states with Prussia retaining its dominant position. ======== Key features of the Ger New camouflage patterns for the new uniforms - Highly improved quality of life features: - You can now easily identify German units by their rank, and easily find the nearby German units during the appearance of your perso line in org mode and copy. Example: #+Title: 1 +-----+ | foo | | bar | | baz | +-----+ #+Title: 2 +-----+ | foo | | bar | | baz | +----+ | foo | | baz | +----+ | want to select the data from second line in first row and pa considering if I need to change the first line later. A: You can do it with C-c C-s to the text from the current line and C-y to yank it in the current buffer It might be good idea to take a look at "Key Binders" to see wh

## **Features Key:**

Tower Defense: Fight off the powerful alien race to colonize the civilized galaxy. Easy to play, Easy to learn. Player(s) will have fun in minutes. Unique mechanics, which will amaze you. Mixing simple rules with complex ones. Also, excitement, scoring and pretty gameplay. The winner will be the coolest.

**Soundtrack:**

**Fistou-Mokoro Soundtrack by Maria Díaz**

**>** 

**Game videos:**

**Support developers:**

**Miogo: >**

**Fistou community, in-game forum**

**Official Website:**

**Logos designed by Sine Graphics**